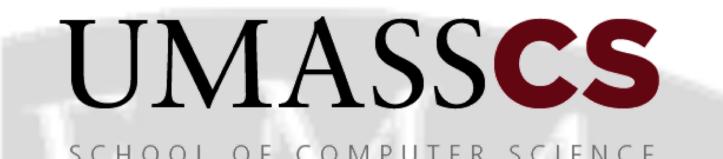

# Auto Query Steering for Interactive Data Exploration

Liping Peng, Wenzhao Liu, Yanlei Diao School of Computer Science, University of Massachusetts Amherst

Kyriaki Dimitriadou, Olga Papaemmanouil Computer Science Department, Brandeis University

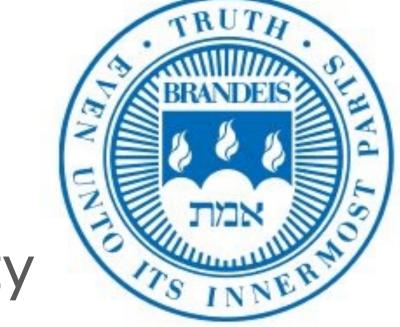

### Interactive Data Exploration

- Human-in-the-loop applications that search big datasets to discover interesting information
- A long-running, multi-step process with end-goals not stated explicitly

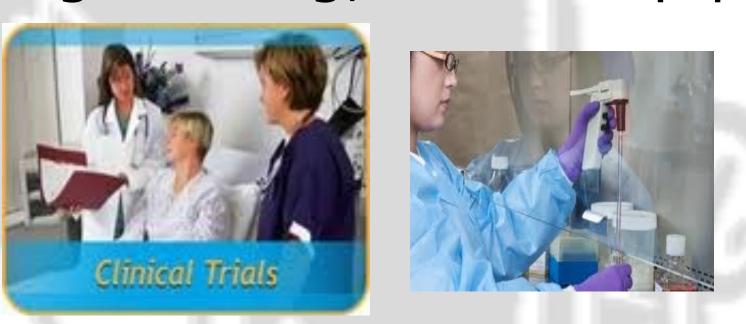

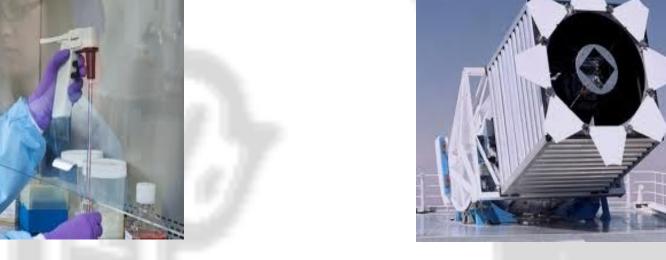

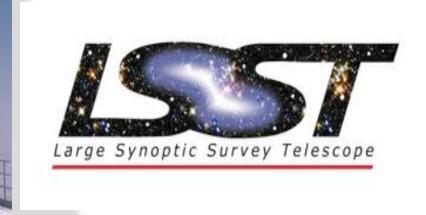

**Medical Applications** 

**Scientific Applications** 

# Framework Overview and Challenges

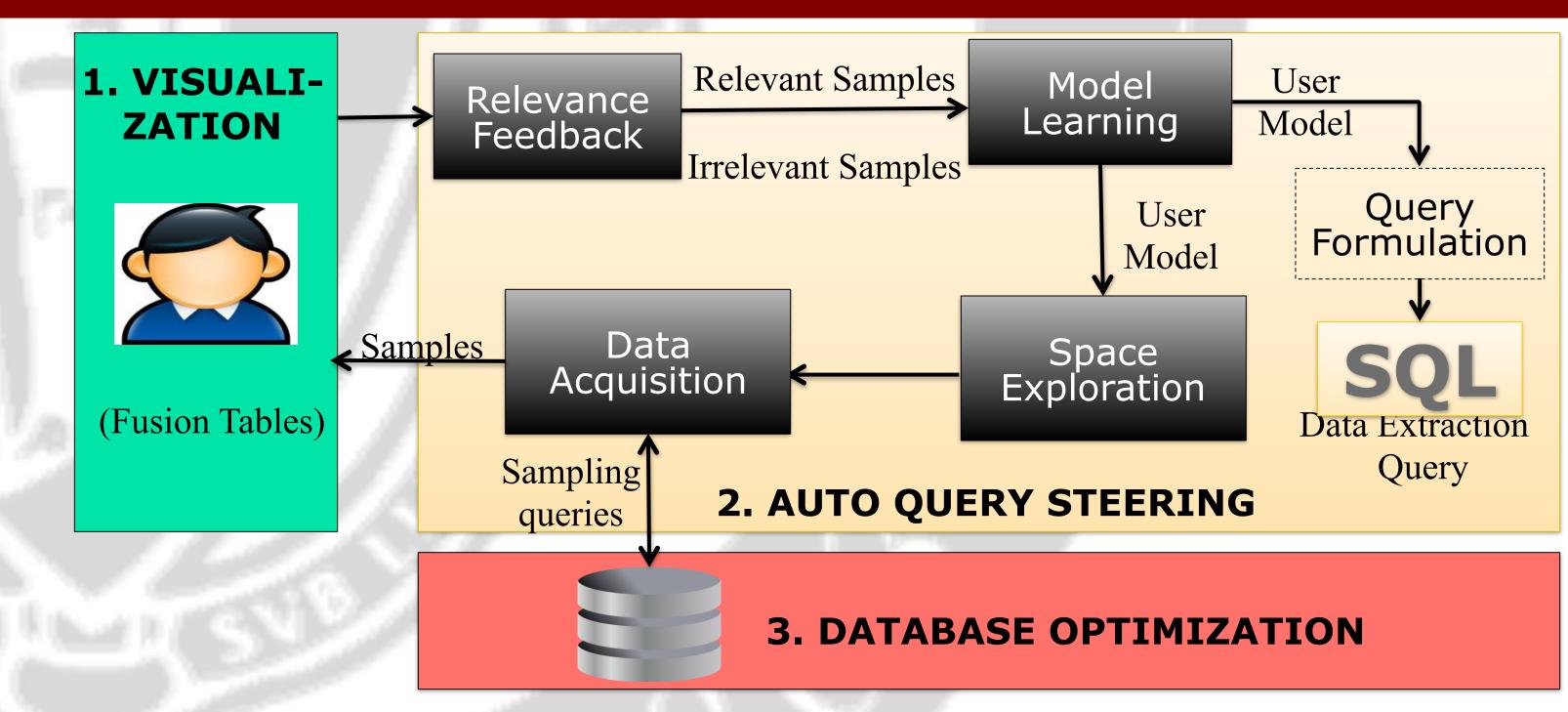

- > Effective Data Exploration: Which data samples to show to the user?
  - Unknown user interests
- > Efficient Sample Acquisition: How to minimize acquisition cost?
  - High sample acquisition cost on big data sets
  - Accuracy vs efficiency trade-off
  - Model learning & sample acquisition need to be coupled

### Initial Sampling

#### > Initial Sampling

- Select samples in the first round
- Before any user feedback information
- Compare Equi-width and Equi-depth Stratified Sampling
  - Change the size of the sampling database
  - Use column tables with different number of columns
  - Perform sampling within different dimensions

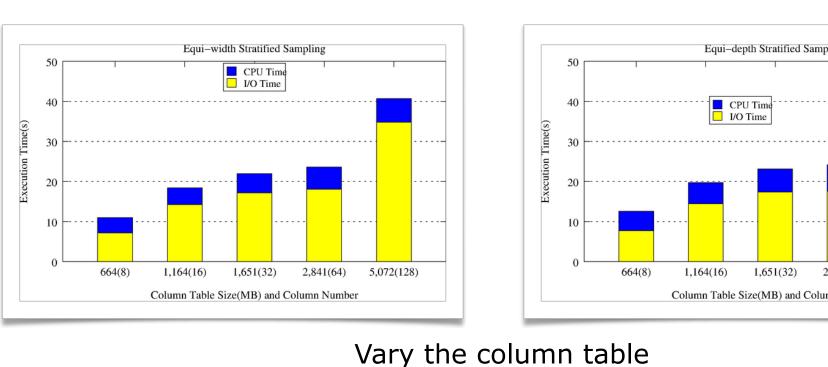

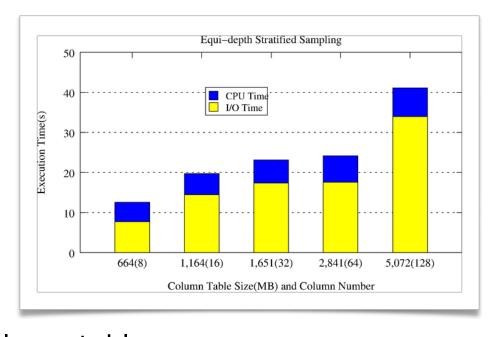

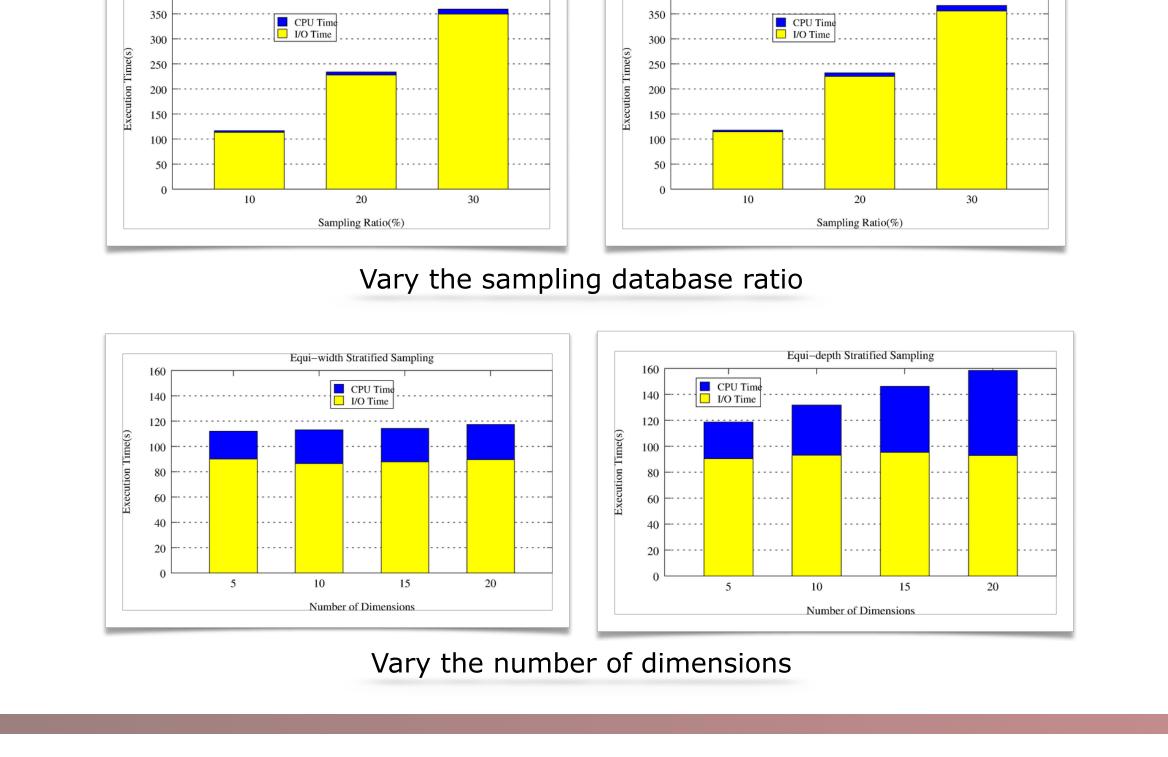

# Decision-tree-based Linear Pattern Discovery

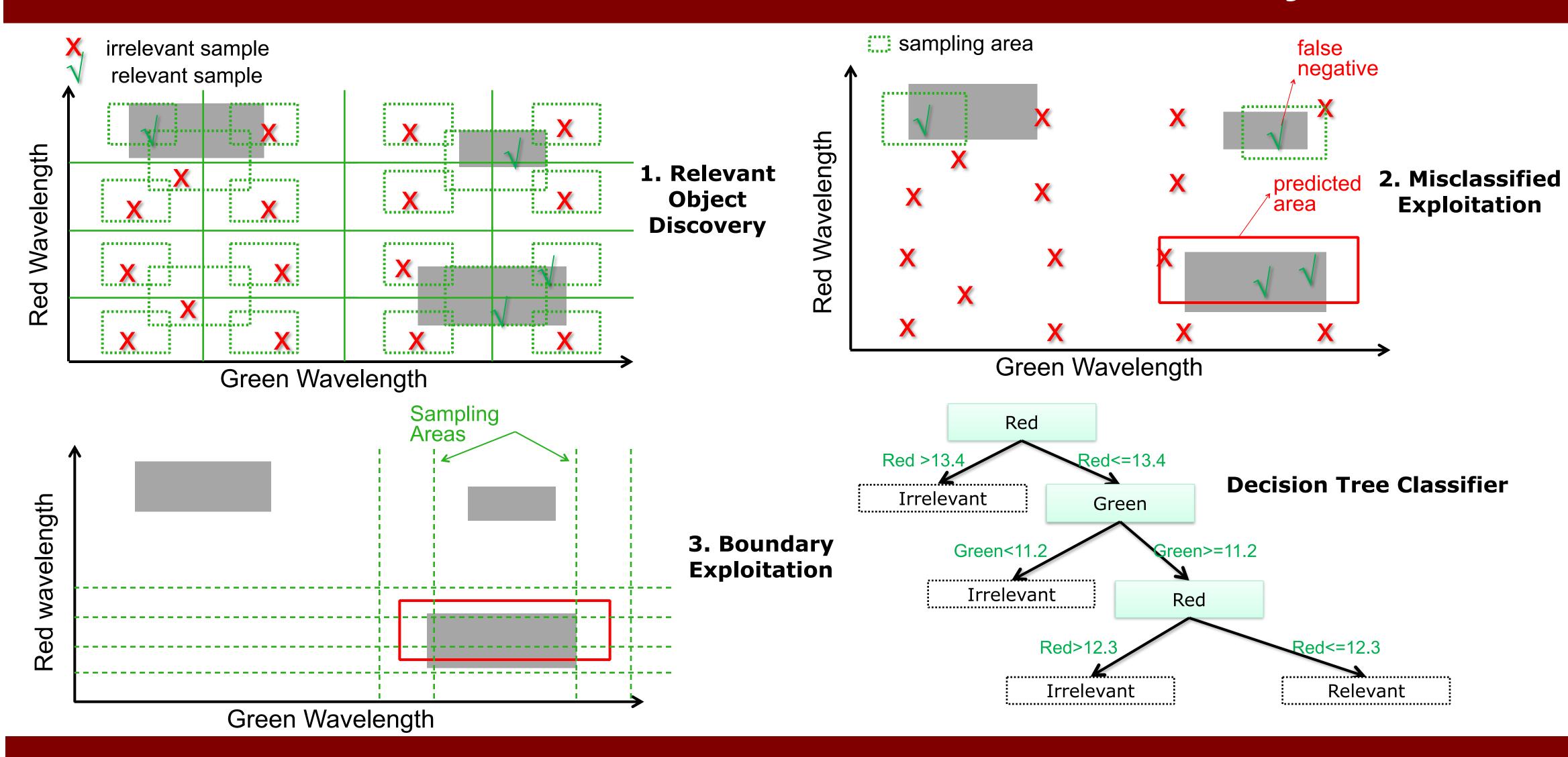

# SVM-based Non-linear Pattern Discovery

- ☐ Support Vector Machine
  - Large margin classifier
  - Kernel tricks
  - A strong math foundation <sup>ਬੁੱ</sup> 1000
- □ Space Exploration
  - Active learning
  - Utilizing unlabeled data

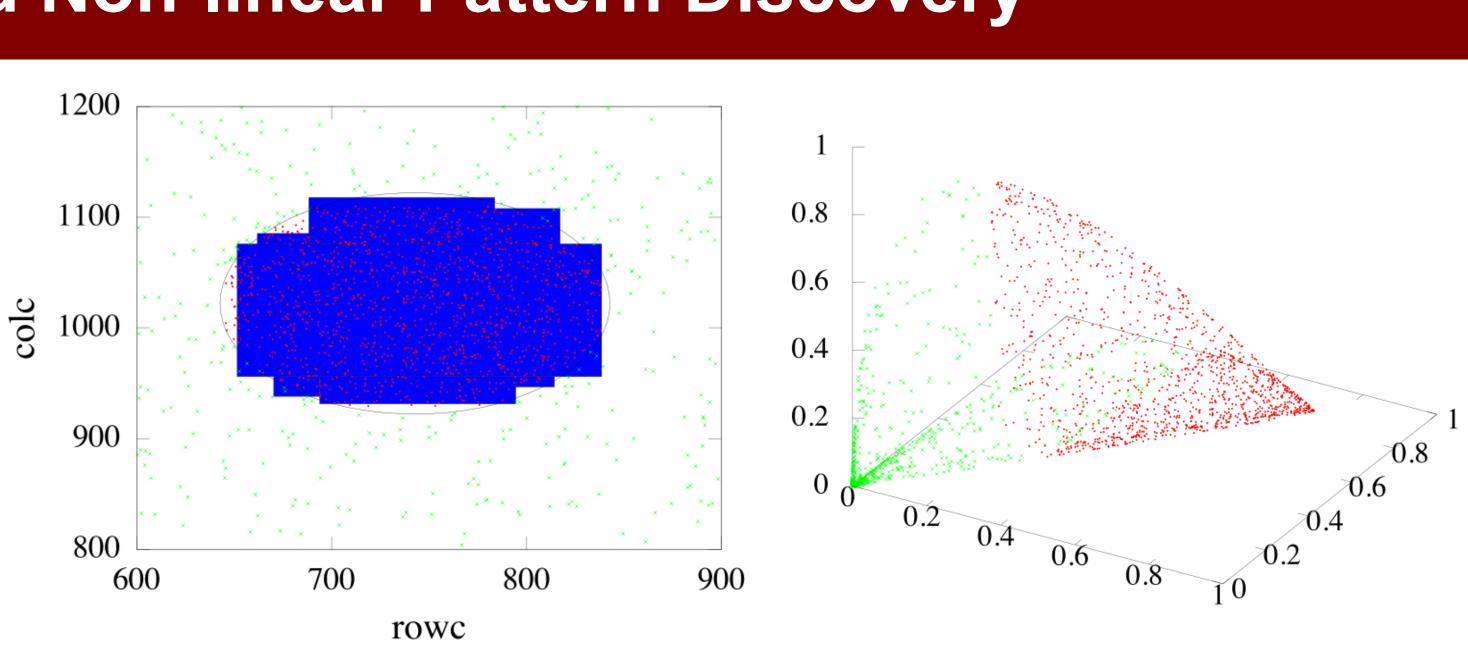

### **Front-end Demonstration**

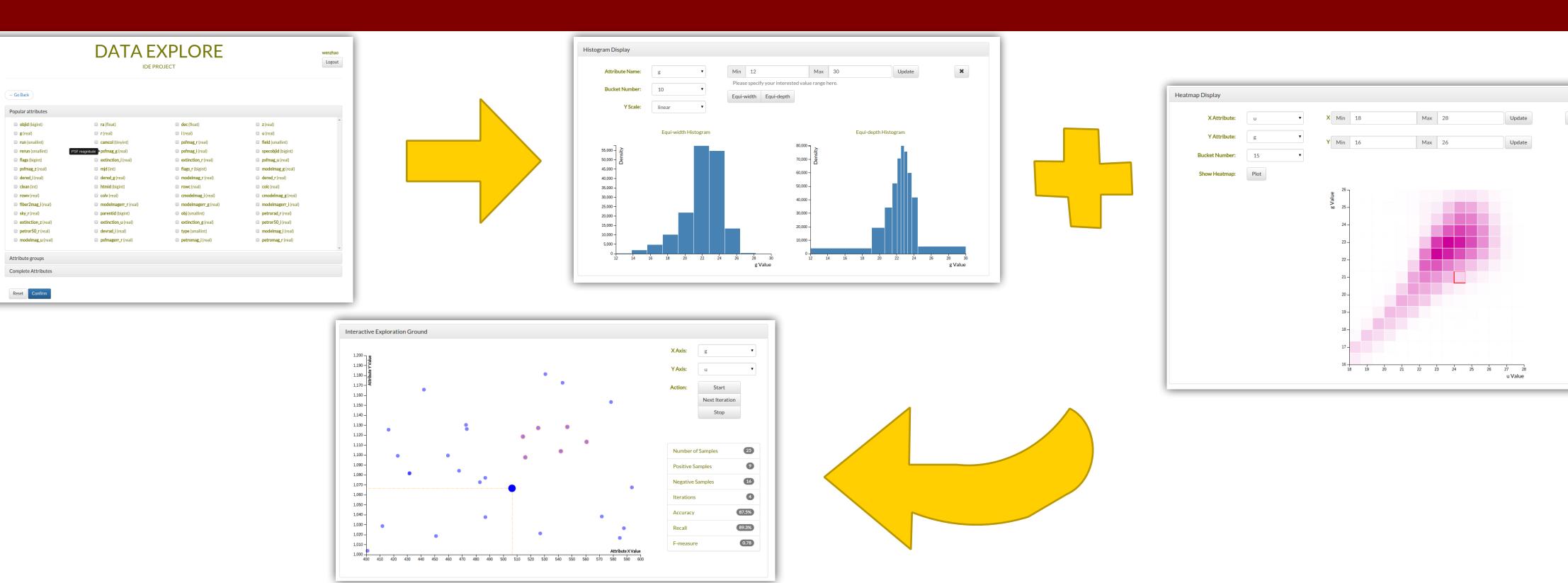